**Metro Pcs Switch Phones [Manually](http://thedocs2015.westpecos.com/go.php?q=Metro Pcs Switch Phones Manually)** >[>>>CLICK](http://thedocs2015.westpecos.com/go.php?q=Metro Pcs Switch Phones Manually) HERE<<<

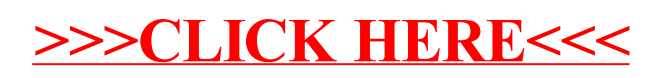